## 22S:105 Statistical Methods and Computing

## Introduction

Lecture 1 January 22, 2020

Kate Cowles 374 SH, 335-0727 kate-cowles@uiowa.edu

## The Challenger: How understanding of statistical methods might have prevented a tragedy

## References:

Dalal, SR, Fowlkes, EB, Hoadley, B. (1989) "Risk Analysis of the Space Shuttle: Pre-Challenger Prediction of Failure." *Journal of the American Statistical Association*, **84**, 945-957.

Tufte, Edward R. (1997) "The Decision to Launch the Space Shuttle Challenger," in *Visual and Statistical Thinking: Displays of Evidence for Making Decisions*, Graphics Press

What is statistics?

- Statistics is the science of using data to make decisions and answer questions.
- Statistics involves
  - designing studies
  - collecting data
  - organizing and analyzing data
  - interpreting and reporting results

On 1/28/86 space shuttle Challenger exploded during launch

- 7 astronauts killed
- reason: gas leak through a joint that should have been sealed by two rubber O-rings
  - O-rings had lost resiliency due to cold temperature

4

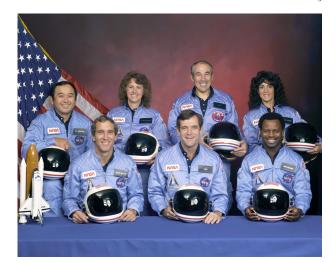

On the previous day, extensive discussions of whether or not it would be safe to launch

- $\bullet$  predicted temperature for launch time: 26-29°
- $\bullet$  no shuttle had ever been launched at temperature lower than  $53^o$
- engineers who designed rocket faxed to NASA a recommendation not to launch due to risk of O-ring failure at low temperatures
- NASA officials pointed out weaknesses of engineers' evidence
- after lengthy discussion, managers of rocket- making company changed their minds and recommended launch

The engineers' evidence

- history of serious but non-catastrophic O-ring damage during previous cool-weather launches
- physics of resiliency of rubber
- experimental data

The engineers' plot of data from previous shuttle launches: joint temperature vs. number of O-rings having some temperature-related problems

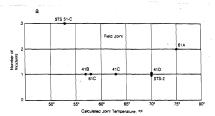

10

# What was missing from the engineers' argument?

- quantification of the relationship between joint temperature and O-ring failure
- prediction of the probability of O-ring failure at 29°, with assessment of degree of uncertainty

# an appropriate statistical method: logistic regression

- Dalal et al. carried out such an analysis (after the fact) using data from the 23 shuttle launches prior to the Challenger
- found strong statistical evidence of a temperature effect on O-rings
- we will analyze these data later in the semester

11

## Subjects, observations, and variables

In statistical studies, we generally choose a set of **individuals** or **subjects** on whom data is collected.

We usually are interested in collecting a number of different kinds of information to describe each subject.

A **variable** is a particular characteristic that may take on different values for different subjects. For example,

- age
- gender
- diagnosis

are three variables that might be included in a study of length of hospital stays of hospital patients.

A plot showing data from all 23 previous launches, including those in which no O-rings were damaged

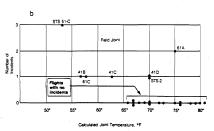

Figure 1. Joint Temperature Versus Number of O-Rings Having Some Thermal Distress Identified by Flight Number. Panel b includes flights with no incidents

12

For analysis by a computer, a set of data collected for a study is often organized as a table with a row for each subject and a column for each variable.

Pat id age sex diagnosis 101 25 F hepatitis A 102 38 F cirrhosis 103 76 M hepatitis C

Each row in such a table, corresponding to the data for a single subject, is called an **observation**.

## Types of variables

• Qualitative (textbook calls this "categorical")

#### - Nominal

- \* values fall into *unordered* categories
- \* numbers may be used to represent categories, but they are just labels
- \* example: variable called "occupational area" coded as
  - $\cdot 1 = education$
  - $\cdot 2 = \text{business}$
  - $\cdot$  3 = service
  - $\cdot 4 = industry$
  - · etc., etc.
- \* special case: **binary** data, which can take on only 2 possible values

#### Ordinal

- \* data representing ordered categories
- \* example: variable called "prognosis" taking on possible values "poor," "fair," "good"

15

What data type is each of the following?

- a variable defined for each pre-Challenger shuttle launch as the answer to the question "Were any primary Orings damaged during launch (yes/no)?"
- a variable defined for each pre-Challenger shuttle launch as the total number of primary O-rings that were damaged (out of the 6 primary O-rings in a shuttle)
- a variable defined as outdoor temperature in degrees F at launch time of each shuttle

The **distribution** of a variables tells what values it takes and how frequently it takes them.

• Quantitative

14

#### - Discrete

- \* both order and magnitude are important
- \* numbers represent measurable quantities
- $\ast$  possible values are restricted, often to be integers
- \* example: count of number of homicides in Johnson County in 1998

#### - Continuous

- \* numbers represent measurable quantities and are not restricted to a set of specified values
- $\ast$  examples: temperature, blood pressure, annual profit
- \* Special case: censored data
  - $\cdot$  continuous data in which values for some subjects are not observable
  - $\cdot$  some values are known only to be larger (or smaller) than some observed value
  - · example: time-to-failure data

16

## Exploratory data analysis

- initial examination to discover main features of data
- should begin with examining each variable one at a time
- may proceed to examining relationships between variables
- $\bullet$  should begin with graphs
- may continue with numerical summaries

#### Describing binary, nominal, and ordinal data

- tables of frequencies and percents
- bar charts (also called bar graphs)
- pie charts

## frequency distribution for nominal or ordinal data

• a set of classes or categories along with numerical counts of the number of members of each class

19

6. fat: grams of fat

7. sodium: milligrams of sodium

8. fiber: grams of dietary fiber

9. carbo: grams of complex carbohydrates

10. sugars: grams of sugars

11. potass: milligrams of potassium

12. vitamins: vitamins and minerals - 0, 25, or 100, indicating the typical percentage of FDA recommended

13. shelf: display shelf (1, 2, or 3, counting from the floor)

14. weight: weight in ounces of one serving

15. cups: number of cups in one serving

16. rating: a rating of the cereals

Example: Study of nutrition in breakfast cereals

#### Abstract:

This datafile contains nutritional information and grocery shelf location for 77 breakfast cereals. Data was obtained from the Data and Story Library http://lib.stat.cmu.edu/DAS

#### Variable Names

1. Name: Name of cereal

 mfr: Manufacturer of cereal where A = American Home Food Products; G = General Mills; K = Kelloggs; N = Nabisco; P = Post; Q = Quaker Oats; R = Ralston Purina

3. type: cold or hot

4. calories: calories per serving5. protein: grams of protein

20

The FREQ Procedure

| type | Frequency | Percent | Frequency | Percent |
|------|-----------|---------|-----------|---------|
| Cold | 74        | 96.10   | 74        | 96.10   |
| Hot  | 3         | 3.90    | 77        | 100.00  |

| mfr            | Frequency | Percent | Cumulative<br>Frequency | Cumulative<br>Percent |
|----------------|-----------|---------|-------------------------|-----------------------|
| American Home  | 1         | 1.30    | 1                       | 1.30                  |
| General Mills  | 22        | 28.57   | 23                      | 29.87                 |
| Kelloggs       | 23        | 29.87   | 46                      | 59.74                 |
| Nabisco        | 6         | 7.79    | 52                      | 67.53                 |
| Post           | 9         | 11.69   | 61                      | 79.22                 |
| Quaker Oats    | 8         | 10.39   | 69                      | 89.61                 |
| Ralston Purina | 8         | 10.39   | 77                      | 100.00                |

| shelf  | Frequency | Percent | Cumulative<br>Frequency | Cumulative<br>Percent |
|--------|-----------|---------|-------------------------|-----------------------|
| Bottom | 20        | 25.97   | 20                      | 25.97                 |
| Middle | 21        | 27.27   | 41                      | 53.25                 |
| Ton    | 36        | 46.75   | 77                      | 100.00                |

A frequency distribution may be tabulated for a *quantitative variable* if the range of possible values for the variable is first divided into non-overlapping intervals.

| sodium   | Frequency | Percent | Cumulative<br>Frequency | Cumulative<br>Percent |
|----------|-----------|---------|-------------------------|-----------------------|
| 0-<80    | 14        | 18.18   | 14                      | 18.18                 |
| 80-<160  | 18        | 23.38   | 32                      | 41.56                 |
| 160-<240 | 33        | 42.86   | 65                      | 84.42                 |
| 240-320  | 12        | 15.58   | 77                      | 100.00                |

22

#### Relative frequency

- The **relative frequency** for a class is the *percentage* of the total number of observations that are in that class.
- It is computed as

$$\frac{number~in~class}{total~number~of~observations} \times 100$$

- Relative frequencies are particularly useful for comparing sets of data with different total numbers of observations
- SAS just calls this "Percent"

23

## Example

----- mfr=Kelloggs -----

| sodium   | Frequency | Percent | Cumulative<br>Frequency | Cumulative<br>Percent |
|----------|-----------|---------|-------------------------|-----------------------|
| 0-<80    | 3         | 13.04   | 3                       | 13.04                 |
| 30-<160  | 6         | 26.09   | 9                       | 39.13                 |
| 160-<240 | 9         | 39.13   | 18                      | 78.26                 |
| 240-320  | 5         | 21.74   | 23                      | 100.00                |

----- mfr=Quaker Oats ------

| sodium   | Frequency | Percent | Cumulative<br>Frequency | Cumulative<br>Percent |
|----------|-----------|---------|-------------------------|-----------------------|
| 0-<80    | 4         | 50.00   | 4                       | 50.00                 |
| 80-<160  | 2         | 25.00   | 6                       | 75.00                 |
| 160-<240 | 2         | 25.00   | 8                       | 100.00                |

----- mfr=Ralston Purina -----

| sodium   | Frequency | Percent | Cumulative<br>Frequency | Cumulative<br>Percent |
|----------|-----------|---------|-------------------------|-----------------------|
| 80-<160  | 2         | 25.00   | 2                       | 25.00                 |
| 160-<240 | 4         | 50.00   | 6                       | 75.00                 |
| 240-320  | 2         | 25.00   | 8                       | 100.00                |

24

## Cumulative relative frequency

- Cumulative relative frequency for a category of an ordinal variable is the percentage of the total number of observations that have a value less than or equal to the category value.
- Cumulative relative frequency for an interval of a continuous variable is the percentage of the total number of observations that have a value less than or equal to the upper limit of the interval.
- SAS calls this "cumulative percent."

----- mfr=General Mills -----

## The FREQ Procedure

| sodium   | Frequency | Percent | Cumulative<br>Frequency | Cumulative<br>Percent |
|----------|-----------|---------|-------------------------|-----------------------|
| 80-<160  | 4         | 18.18   | 4                       | 18.18                 |
| 160-<240 | 13        | 59.09   | 17                      | 77.27                 |
| 240-320  | 5         | 22.73   | 22                      | 100.00                |

----- mfr=Kelloggs -----

The FREQ Procedure

| sodium   | Frequency | Percent | Cumulative<br>Frequency | Cumulative<br>Percent |
|----------|-----------|---------|-------------------------|-----------------------|
| 0-<80    | 3         | 13.04   | 3                       | 13.04                 |
| 80-<160  | 6         | 26.09   | 9                       | 39.13                 |
| 160-<240 | 9         | 39.13   | 18                      | 78.26                 |
| 240-320  | 5         | 21.74   | 23                      | 100.00                |